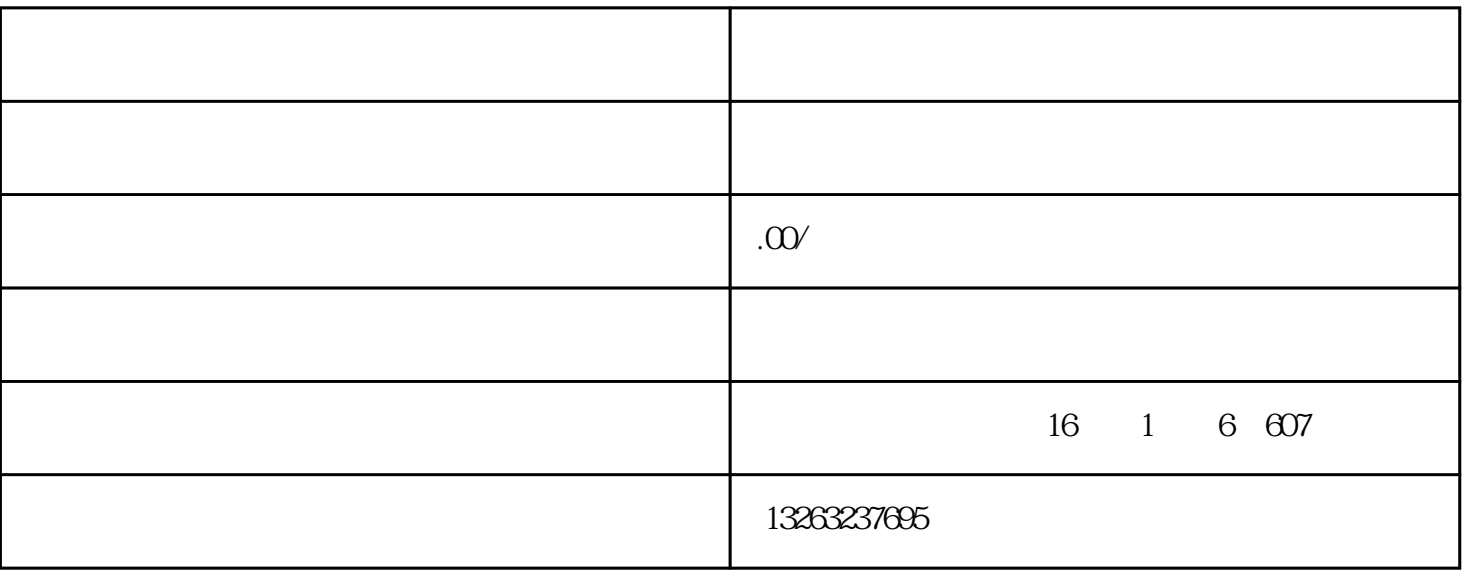

 $1$ 

任何企业和个人都有设立研究院的权力,只要满足设立条件即可。

;

;

 $3\hspace{1.5cm};$ 

 ;  $\begin{matrix} 6 \end{matrix}$ ;

 $\overline{7}$ 

 $\sim$  2

注册流程第3步:取得证照

注册流程第4步:刻公章

 $\big)$ 

 $5$ 

公司取得营业执照后,就可以刻章,通常情况企业一定要刻公司章子5个(公章、财务章、法人章、发票章、

 $6$ 

 $\mathcal{L}$ 

 $\overline{30}$ , and  $\overline{30}$